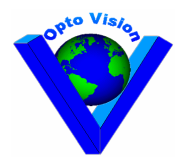

# **Digitaliseur / Enregistreur Vidéo / USB 2.0 GrabBeeX**

Digitaliseur vidéo haute résolution temps réel sur port USB 2.0. Idéal pour afficher et enregistrer de la vidéo sur PC portable ou sur PC de bureau sans carte interne.

Avec sa résolution de 720 x 576 (PAL) le GrabBeeX est le pont indispensable entre une caméra, un magnétoscope ou tout autre source composite et un micro ordinateur. Il est miniature, alimenté par le port USB 2.0 et livré avec un kit logiciel Plug&Play complet.

# **Applications**

- Enregistrement et montage Vidéo
- Capture de photo digitale
- E-mail Vidéo
- ♦ Monitoring de vidéo surveillance

### **Features**

- ♦ Dimensions réduites (L)81mm x (W)30mm x (H)15mm
- ♦ Transferts ultra rapides USB 2.0 pour une fluidité parfaite en affichage et enregistrement
- ♦ Encodages MPEG 1 ou MPEG 2, format idéal pour création de films VCD ou DVD
- $\blacklozenge$  Visualisation et stockage à 25 images / seconde jusqu'à 720 x 576 pixels / image (PAL)
- ♦ Fonction SnapShot (capture instantanée d'image fixes)
- ♦ Conversion vidéo analogique vers vidéo digitale par USB 2.0
- ♦ Entrées analogiques Composite et S-Video (Y/C) NTSC, PAL et SECAM
- ♦ Contrôle digital des images en brillance, contraste, teinte, couleur, saturation, piqué
- Fonction Easy BURN pour productions deVCD, SVCD ou mini-DVD
- ♦ Faible consommation 5VDC / 300mA (max) par le port USB 2.0, pas d'alimentation auxiliaire.

# **Specifications**

- ♦ Connecteurs Vidéo : RCA composite et mini-Din S-Video (Y/C) Multi formats : NTSC, PAL et SECAM
- ♦ Entrée Audio par la carte son du PC (Nota : le modèle Grabbee-X+ possède une entrée audio gérée avec la vidéo)
- Capture de séquences vidéo : au format AVI, de 160 x 120 à 720 x 576 pixels / image
	- au format MPG, de 320 x 240 à 720 x 576 pixels / image
- ♦ Réglage du débit MPEG de192Kbps à 9500Kbps

### **Configuration PC Minimum**

- ♦ Micro ordinateur équipé d'un port USB 2.0
- Pentium III 500 ou supérieur
- 128MB de RAM
- ♦ Windows 98SE/Me/2000/XP
- Carte Son (si audio)

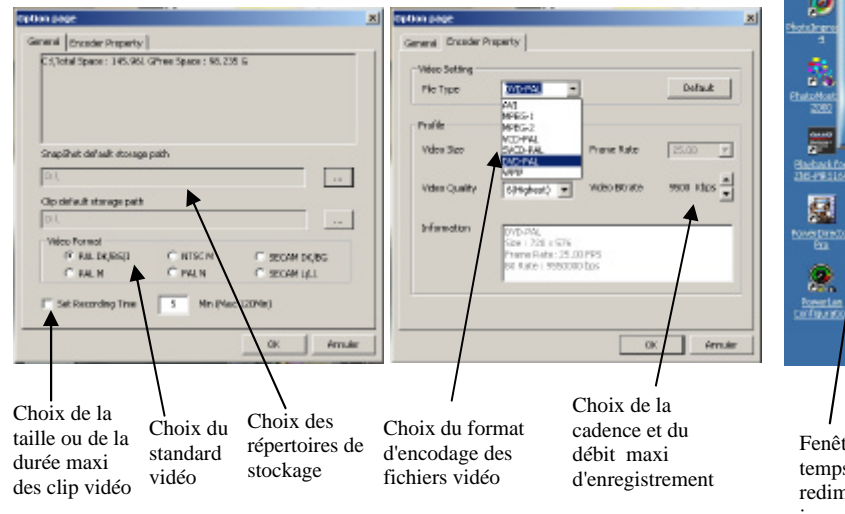

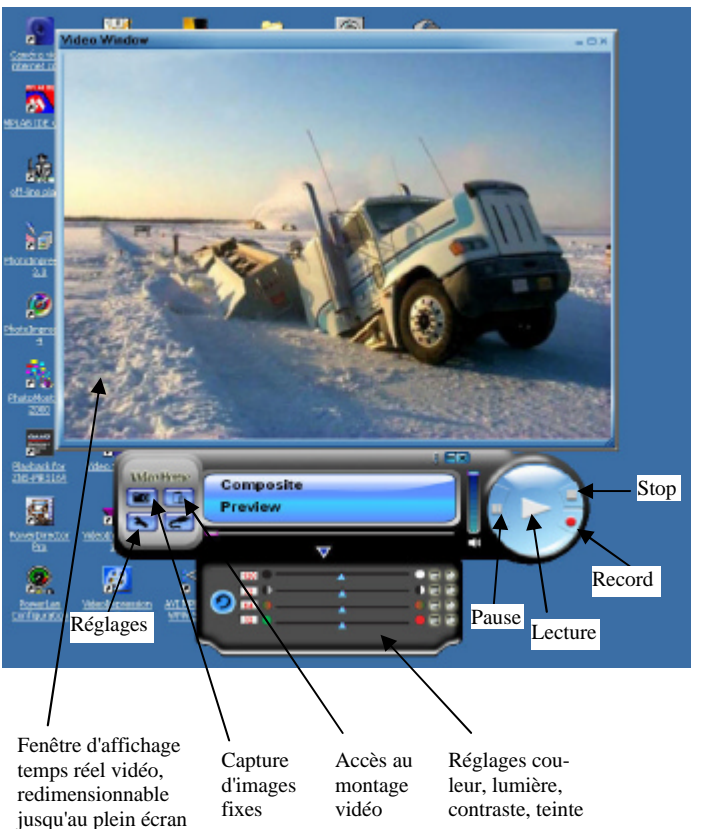

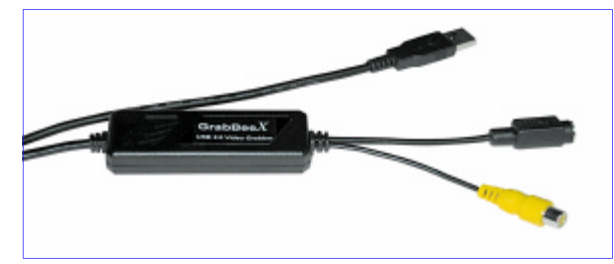